# **eole-fichier - Tâche #14001**

Scénario # 11046 (Terminé (Sprint)): Ajouter un test diagnose qui vérifie l'existence des partages supplémentaires déclarés dans l'interface de configuration

# **Ajout du test diagnose**

12/11/2015 12:39 - Joël Cuissinat

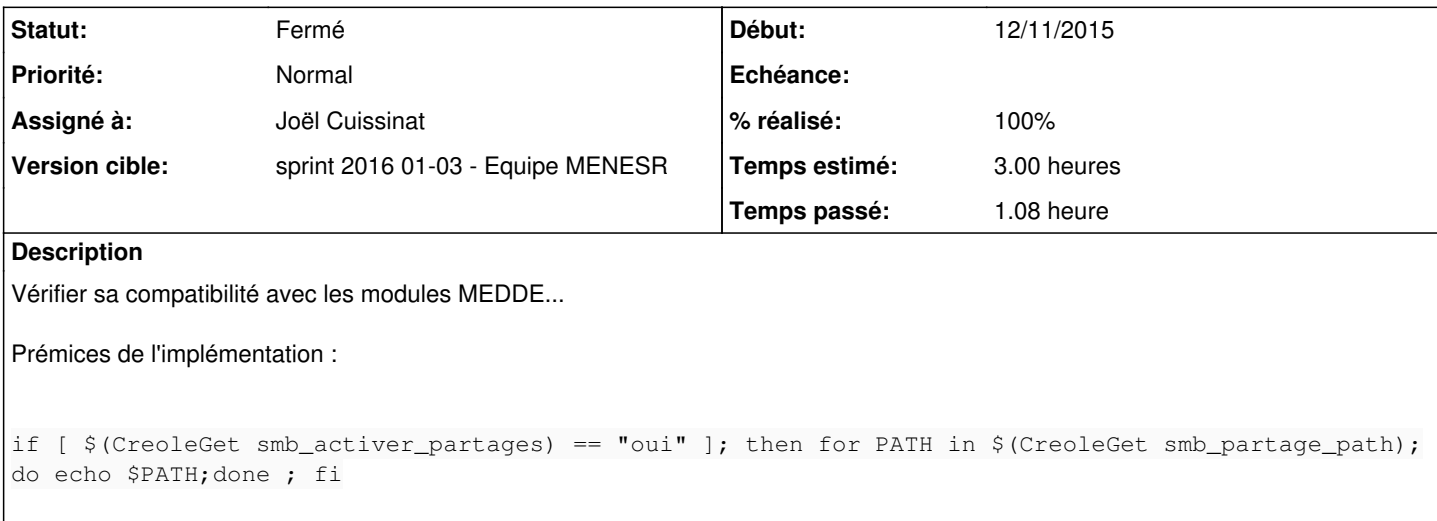

### **Révisions associées**

### **Révision a7901311 - 13/01/2016 17:14 - Joël Cuissinat**

common/diagnose/151-fichier : suppr spaces

Ref: #14001 @5m

#### **Révision 6e795596 - 13/01/2016 17:16 - Joël Cuissinat**

Détection des répertoires de partage supplémentaire inexistants

common/diagnose/151-fichier : recherche et affichage des répertoires manquants

Ref: #14001 @1h

#### **Historique**

#### **#1 - 13/01/2016 16:40 - Joël Cuissinat**

*- Assigné à mis à Joël Cuissinat*

#### **#2 - 13/01/2016 16:40 - Joël Cuissinat**

*- Statut changé de Nouveau à En cours*

#### **#3 - 13/01/2016 17:38 - Joël Cuissinat**

*- % réalisé changé de 0 à 100*

*- Restant à faire (heures) changé de 3.0 à 0.25*

### **#4 - 13/01/2016 17:40 - Joël Cuissinat**

Dans **gen\_config** -> mode expert -> onglet Samba, passer **Activer des partages supplémentaires** à **oui** et déclarer plusieurs partages... Exécuter **diagnose** avant et après, puis encore après avoir créé les répertoires manquants...

# **#5 - 14/01/2016 10:02 - Scrum Master**

*- Statut changé de En cours à Résolu*

# **#6 - 18/01/2016 14:23 - Emmanuel GARETTE**

- *Statut changé de Résolu à Fermé*
- *Restant à faire (heures) changé de 0.25 à 0.0*

Cela fonctionne comme décrit dans le commentaire